**451/1 COMPUTER STUDIES THEORY PAPER JULY/AUGUST 2008 TIME 2 ½ HOURS** 

## **LAIKIPIA DISTRICT JOINT MOCK EXAMINATON Kenya Certificate of Secondary Education (KCSE) 2008**

**451/1 COMPUTER STUDIES THEORY PAPER JULY /AUGUST 2008** 

# **MARKING SCHEME**

#### **SECTION A**

1. Differentiate between ROM and RAM (2mks)

 ROM (read only memory) it is used to store programmed instructions and data permanently or semi permanently.

- $\div$  Data and instructions stored in ROM are those required to remain uncharged for long period of time. (accept any with 1mk)
- RAM (Random Access Memory). Its content can be read directly regardless of the sequence in which it is stored
- $\cdot$  Its content is held temporarily and it content is lost once the computer is turned off (accept any with 1mk)
	- a) Convert the octal number  $1111_8$  to its base ten equivalent (2mks)

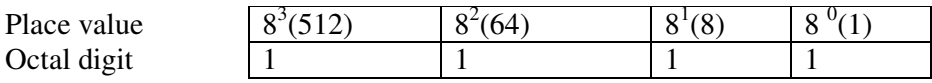

Working out

$$
N_{10} = (1 \times 8^3) + (1 \times 8^2) + (1 \times 8^1) + (1 \times 8^0)
$$
  
= 512 + 64 + 8 + 1

 $N_{10} = 585$ 

 $\therefore 1111_8 = 585_{10}$ 

b) Convert  $11.011_{10}$  to a decimal number (2mks)

Thus  $11.011_2 = 3.375_{10}$ 

Solutions

Convert the integral and fractional pats separately then add them up

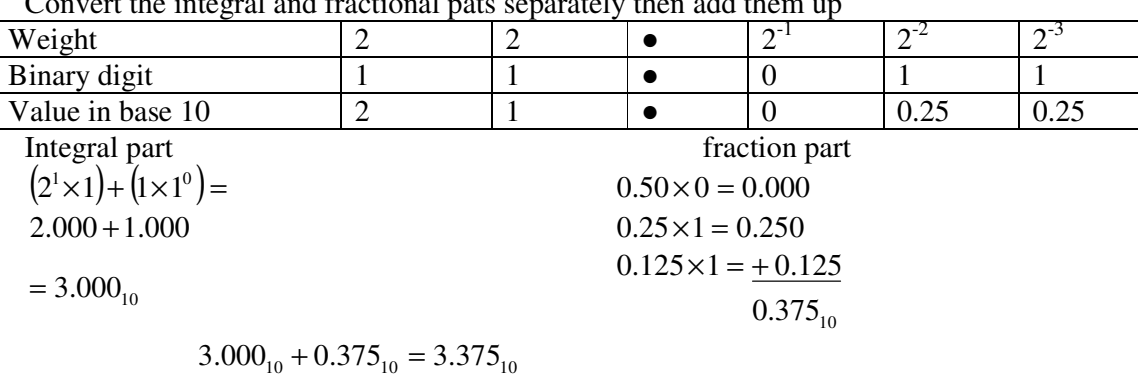

$$
3. \qquad \qquad
$$

2.

a) Define the following terms with reference to computer crime i) Cracking (1mk) cracking it refers to the use of guesswork over and over again by a person until he/she

finally discovers a weakness in the security policies or codes of a software.

ii) Hacking (1mk)

Hacking is done by a person who intentionally breaks codes and passwords to gain unauthorized entry to computer system data and information files.

b) State any laws governing protection of information (2mks) Laws governing protection of information

- Data be not transferred to other countries without the owners permission.
- Data and information should be kept secure against loss or exposure
- Data and information should be accurate and up to date

- 4. Distinguish between Job scheduling and job sequencing (2mks) Job scheduling – can only handle one task at a time therefore, the operating system has to determine which task will be processed first and makes sure that the one that is currently being processed is closely monitored to avoid wasting time in the processor. Job sequencing – the operating system keeps a list of jobs or tasks currently being run and clocks them in and out of the processor.
- 5. List any four precautions that must be observed in a computer lab (2mks)
	- Avoid smoking or exposing computer to dust
	- Avoid carrying food and beverages to the computer room
	- Avoid unnecessary movements because you may accidentally knock down peripheral devices
	- At all times following the correct procedure for starting and shutting down the computer to avoid loss of data and damage to computer programs.
	- $\bullet$  Do not open up the metallic covers of computers or peripheral devices without permission and particularly when the computer power is still on

a) What is the major difference between a webpage and a website (2mks) Website – Is a single page containing data ie Text pictures clips etc while a website is a collection of web pages

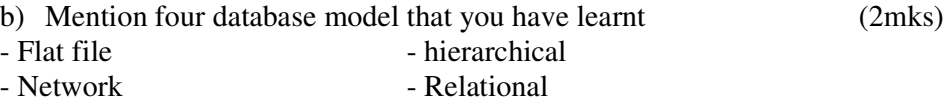

7. Differentiate between a computer operation and computer technician. (2mks)

- $\triangle$  Computer operator is a person who centers data into the computer and keeps up to date records of all information processing activities.
- Computer technician is a person who troubleshoot computer hardware  $\&$  software, assembles and upgrade computers and also helps the engineer (hardware) in designing and creating some computer components such as storage device and motherboads.
- 8. Define the term mail-merge (2mks)
	- Mail merge is the process of generating personalized letter or documents by combining a main document.

9.

a) What is the advantage of electronic spread sheet over manual work (2mks) Advantages of electronic spread sheet over manual work

- $\triangleleft$  Utilizes the powerful aspect of the computer like speed, accuracy to enable the user quickly accomplish tasks
- Offers a larger virtual sheet for data entry and manipulation.
- Utilities large storage space on computer storage device to save and retrieve document
- The user produces neat work due to lack of pencil pen work.
- $\triangle$  Have better document formatting capabilities
- $\triangle$  Inbuilt formulae that enable the user to quickly manipulate data
	- b) What is cell referencing
- Cell referencing identifies a cell or range of cells on the worksheet and show MS Excel where to look for the values or data needed to use in a formula. (1mk)

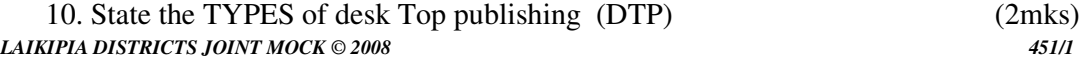

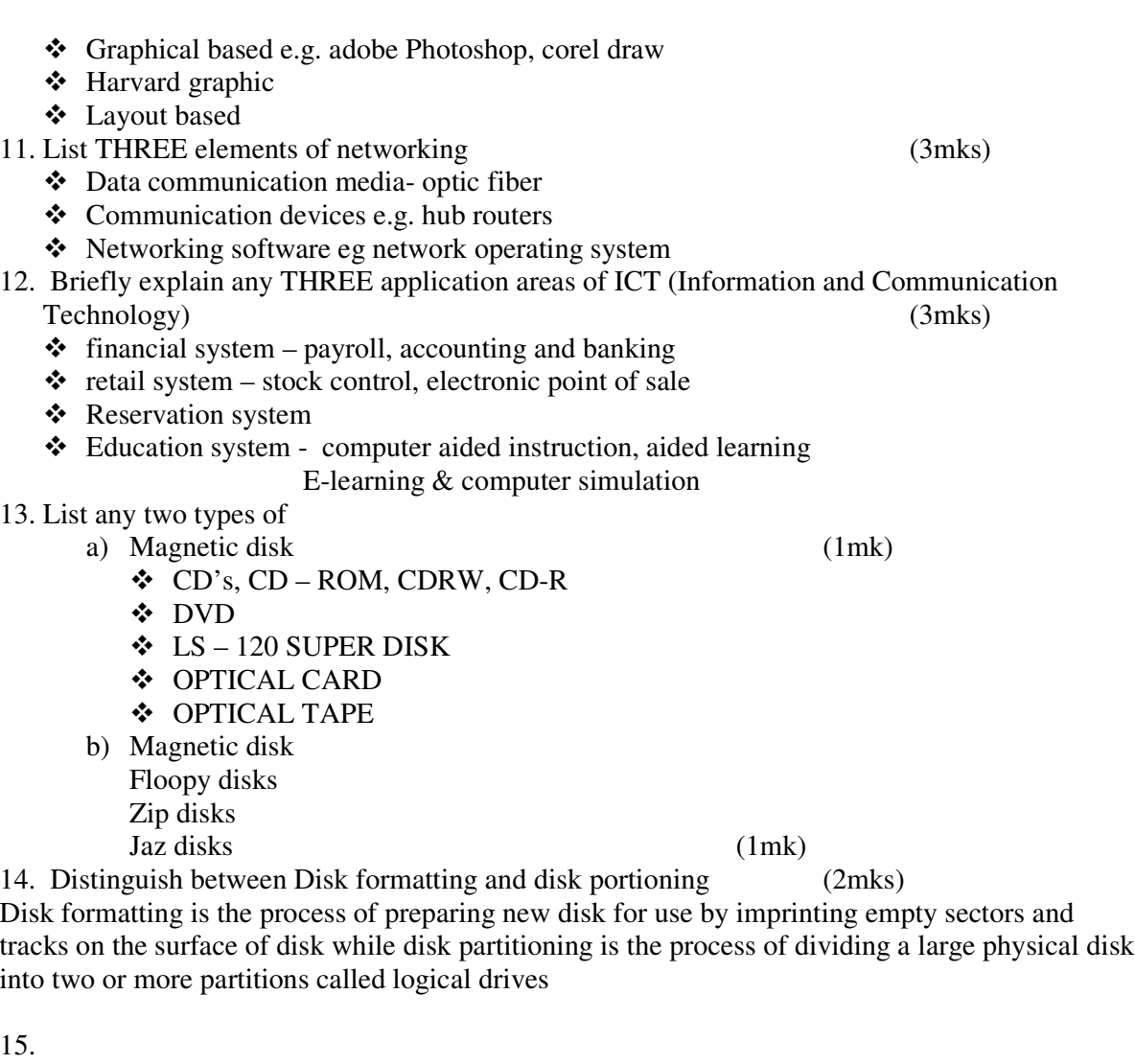

- a) State and define any two types computer processing file (1mk) Master file, main file that contain permanent records of a particular entry.
- b) List any TWO file organization methods (2mks) -sequential organization -index-sequential organization. **SECTION B (60 MARKS)**

a) Consider the module flow charts extracts below

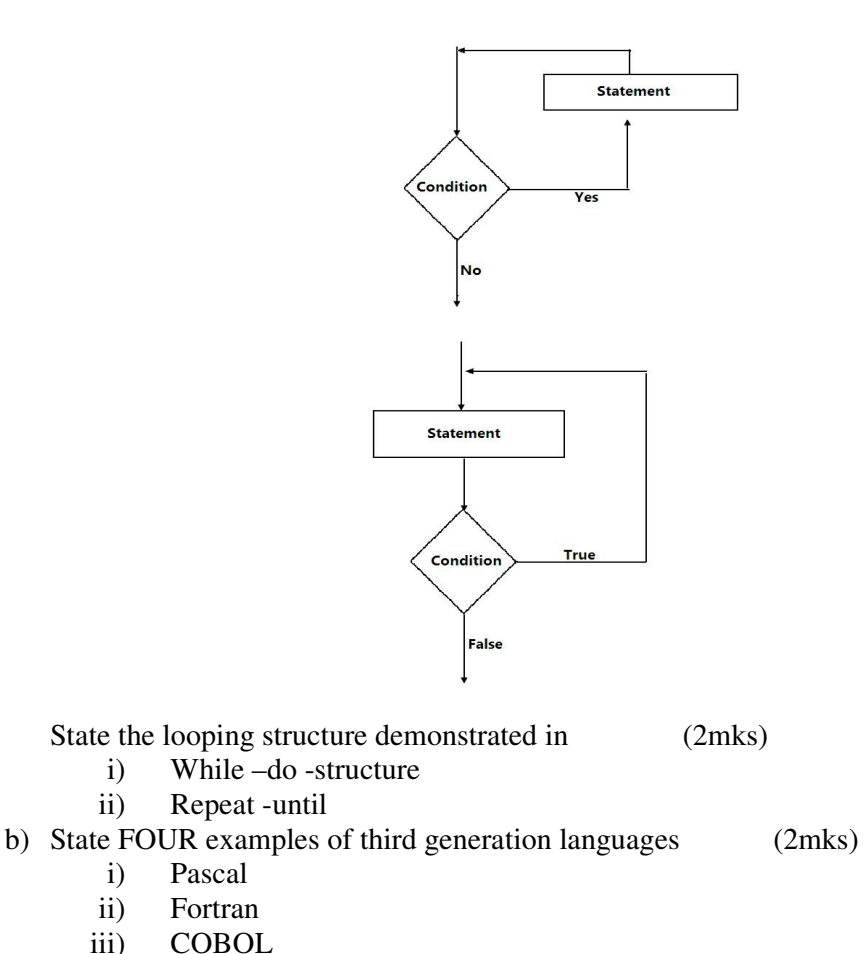

- i) Pascal
- ii) Fortran
- iii) COBOL
- iv) BASIC
- v) Ada

### c) Define the following terms as used in programming (2mks)

- i) Assembler
	- Translate assembly language in machine code.
- ii) Compiler
	- Translates entire source program into object code.
- iii) Translator

Convert source program into object code

iv) Interpreter

Translates source program line-by-line allowing the CPU to execute one line before translating the next.

- d) Jokims retailers has two categories of customers processing category 'A' obtain 10% discount is 20% on entire order. Category 'B' obtain 30% on all orders if the debt payment records is good otherwise the discount is 115%. Write a pseudocode for the order processing (9mks)
	- 1. Check the of loop used (2mks)
	- The pseudocode can use two looping structures.
		- a.If –then-else
		- b.Case structure
	- 2. Confirm that loops used can be able to give out the desired results (4mks)
	- 3. See that the candidate has used appropriate Amount and discount (2mks)

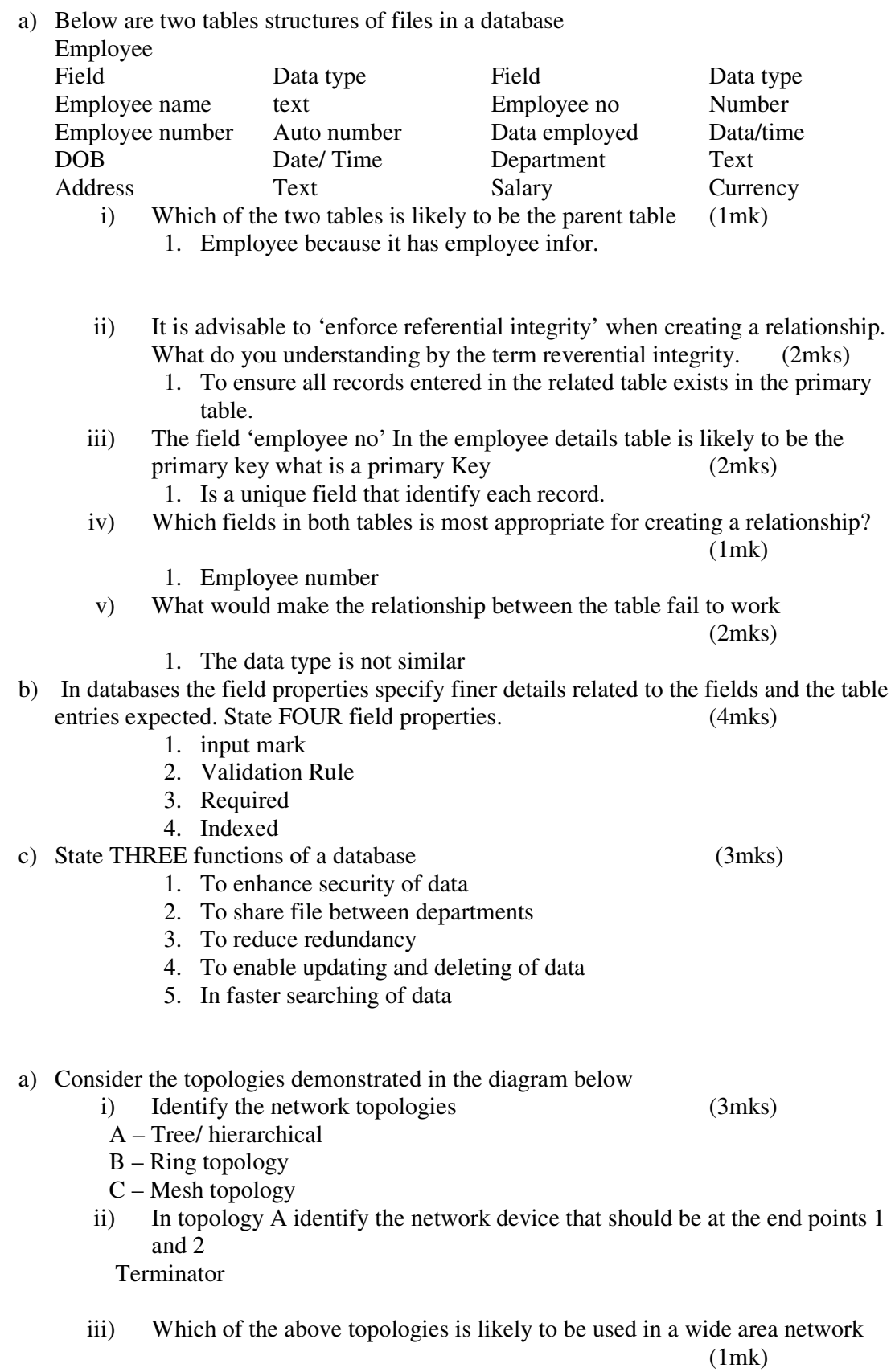

*LAIKIPIA DISTRICTS JOINT MOCK © 2008 451/1*  Mesh

18.

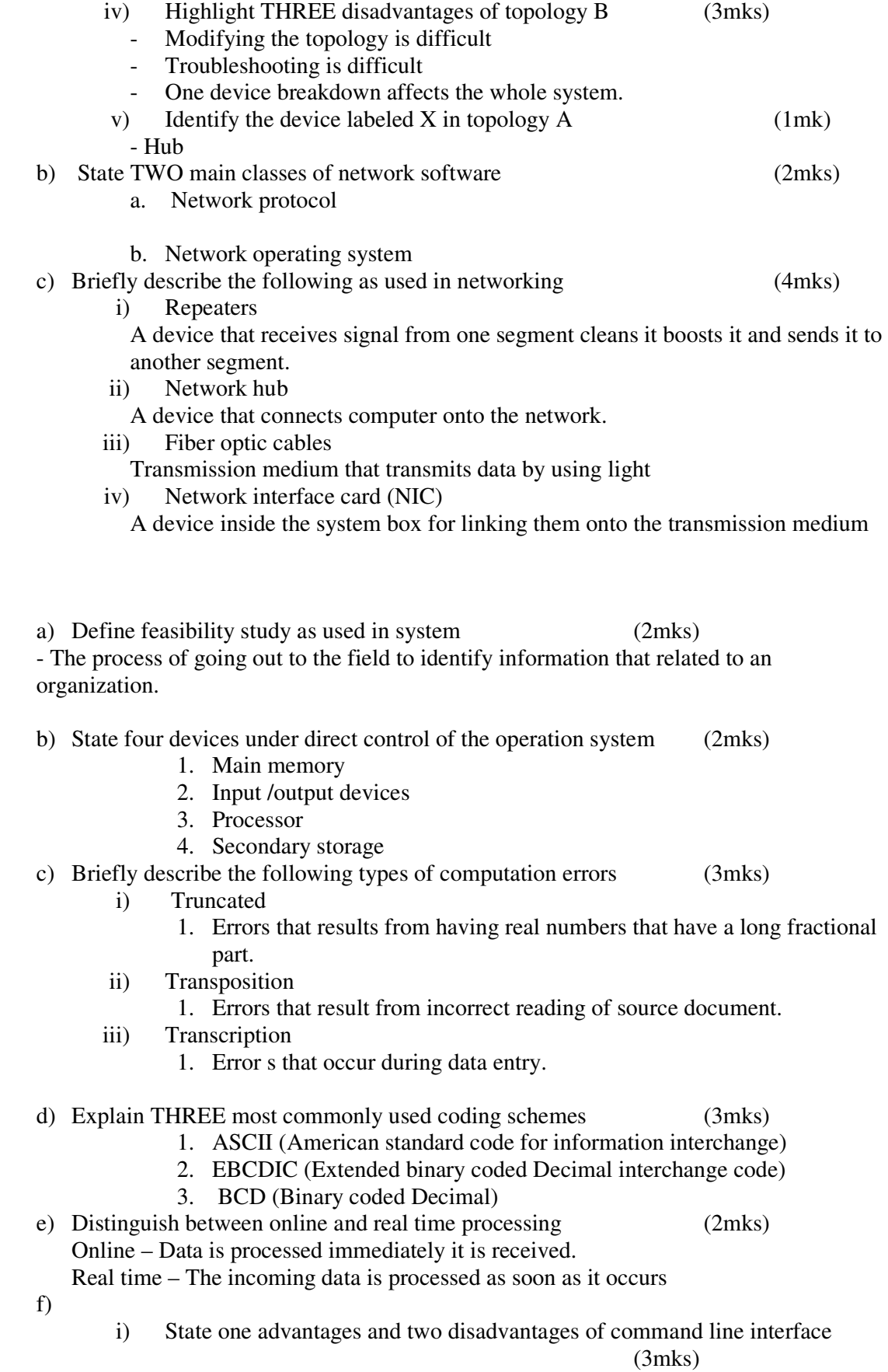

#### Advantages

It is fast in processing commands as compared to GUI and menu driven interface Disadvantages

- 1. It is difficult to the users because they need to memorize command
- 2. Single tasking and cannot support more than one task.

20.

a)

- i) Explain three communication services offered through internet (3marks)
	- 1. Chatting
	- 2. E-mails
	- 3. Video conferencing
- ii) Describe the following internet terms (2marks)

Links – A text or picture that when clicked causes other web pages to be opened. URL – A special internet address made up of organization name and an extension

- explaining the type of organization and country.
- b) The following is a spreadsheet relating to a farmer.

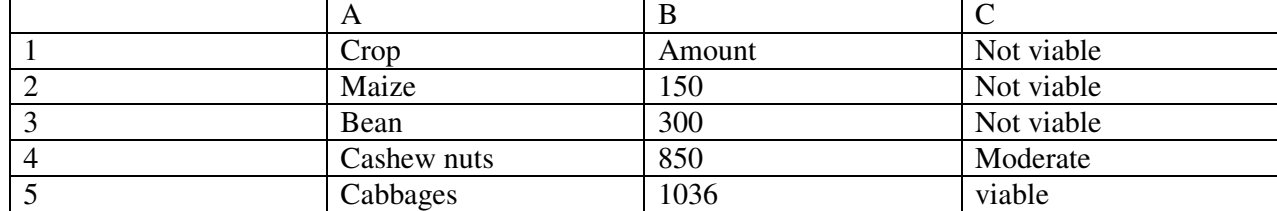

i) a function =IF(B2<200 "Not Viable"), IF(B2>300," Moderate"), IF (B2>1000, "Viable"))). Give the appropriate result returned in cells C2, C3,  $C4$  and  $C5$  (2 marks)

c) Text can easily be selected using a mouse in word processing. How do you select

- i) Multiple paragraph
	- 1. Triple click (2mks)
- ii) Vertical block of test
	- 1. Hold down Ctrl as you drag the mouse pointer
- d) Distinguish between (2mks)
	- i) A window and an orphan in word processing

A window is a heading without the appropriate body part while an orphan is the body without the heading.

ii) Cut and copy commands

Cut – Move or transfer text of files from the original location to another location without leaving a copy

Copy – Duplication of text or files i.e. a file retains its original location and appears in another location.

- e) Give one purpose of drop caps on a text paragraph (1mk) 1. To emphasize the beginning of a paragraph f) i) What is an expert system (1mk) A system developed and installed in the office of human expert.
	- ii) Give two application of expert systems (2mks)
		- 1. Hospitals
			- 2. Education

- 9
- 3. Other scientific departments.